## **FileChute for iPhone – Managing and Resending Large Files made Easier**

Most of us switch to laptops whenever we want to resend large files or check the delivery status of files sent to clients. A website called FileChute from Yellowmug.com makes sending files easy. It helps you to effortlessly upload and send large sized files.

FileChute is powerful because it can send all types of files that usually do not fit in an email like movie files, astronomical size image files etc. Using Filechute, you simply need to drag the file (large or small) to a target on the application and it will upload that file. You can specify if you want to compress the file and provide a short URL. FileChute then automatically creates an email with the URL ready to be sent. The recipient has to click on the URL to download the file, or see it displayed in a browser, depending on the type of file you have sent.

Recently, Yellow Mug added an **iPhone** version of the application which has made life really simple for iPhone users.

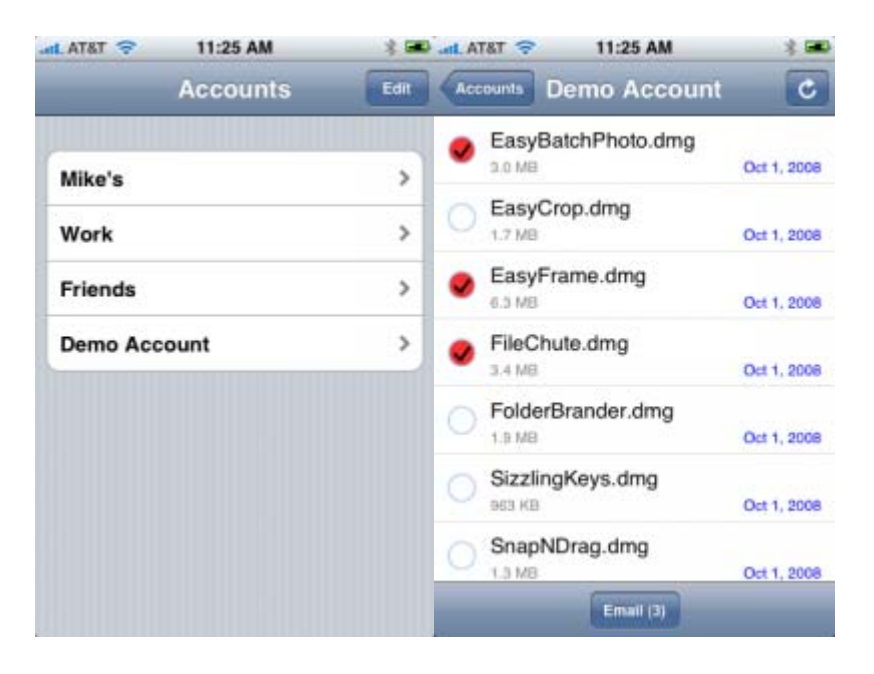

FileChute for iPhone is a companion app to FileChute. It runs on iPhone and **iPod Touch** with software update 2.1 or later. It lets you browse the files you have sent and resend them right from your **cell phone**. You can create and choose from multiple accounts, just like you can with FileChute on your **Mac**. For instance, now you can keep your favorite home movies in your "Friends" account and send that video clip to anyone from anywhere.

There are myriad ways to transfer files, but this application stands out because it makes it so easy. It also saves on time as now you can forward download links via your iPhone rather than emailing a link when you get back to the office.

This app is available for Free. All you need to do is download this app from AppStore.